**Academia de Studii Economice Facultatea de Finante, Asigurari, Banci si Burse de Valori** 

# PREZENTAREA UNUI PROIECT DE INVESTITII SI EVALUAREA ACESTUIA

# **CUPRINS**

- Introducere
- Analiza echilibrului financiar al firmei
- Analiza rezultatelor financiare
- Analiza fluxurilor financiare
- Diagnosticul financiar al firmei
- Ratele de rotatie a capitalurilor
- Prezentarea proiectului de investitie
- Calcului costului de oportunitate
- Analiza in mediu cert
- Analiza in mediu incert (pe baza scenariilor, analiza senzitivitatii,arbore de decizie)
- Decizia de finantare a investitiei
- Bibliografie

# *Introducere Scurta prezentare a firmei S.C. Investitie S.A.*

Societatea Comerciala Investitie S.A. este o firma ale carei date sunt fictive. Din punct de vedere juridic, economic si financiar firma nu exista, dar prin calculul analizelor ce vor fi prezentate se va dovedi ca investitia ar fi profitabila.

 In anexe am prezentat activele si pasivele sale pentru o perioada de 3 ani(2002-2004). Mentionam totusi ca datele din bilatul contabil si contul de profit si pierdere sunt date reale din contabilitatea unei firme existente. Insa aceste date sunt singurele pe care le-am putut procura de la aceasta firma. De aceea am ales pentru acest proiect de investitii o firma fictiva. Din acelasi motiv, ca am lucrat cu sume reale din anii 2002-2004, pentru usurarea calculelor, am ales sa lucram in lei vechi pana la finalul analizei investitiei. Si tot pentru usurarea calculelor am luat cursul de schimb 1 euro = 40.000 lei vechi.

Proiectul are ca scop prezentarea avantajelor si dezavantajelor unei investitii posibile, prezentarea a tuturor pasilor ce trebuie urmati si analizati de catre un investitor.

#### *Baza materiala a societatii*:

o Suprafata totala: 55522 mp, din care 20799 mp acoperita

o Unitatea are in dotare 4 macarale portal pe sine, 1 macara portal pe pneuri 2x5 tf, 1 automacara 16 tf, 10 translatoare, 20 utilaje de transport rutier, 10 stivuitoare, 2 retele de calculatoare personale compatibile IBM (37 statii de lucru PENTIUM)

*Principalul obiectiv* al activitatii este comertul en-gros cu produse industriale:

o Aprovizionarea agentilor economici cu materii prime, materiale, piese de schimb, subansamble si alte produse industriale

- o Efectuarea de operatiuni de import-export
- o Depozitare si transport marfa
- o Comert en-detail cu produse finite

Investitie S.A. este un partener convenabil prin relatiile comerciale excelente stabilite in tara si prin activitatea de import-export desfasurata cu o gama larga de materii prime si produse finite dintre care cele mai importante sunt:

- Produse metalurgice feroase si neferoase
- Produse chimice si abrazive
- Lacuri si vopsele
- Produse din lemn si celulozice
- Materiale de constructii, diferite echipamente
- Produse electrice si electronice
- Piese si accesorii pentru autovehicule
- Bare trase, rulmenti, diferite scule
- Articole tehnice din cauciuc si plastic
- Organe de masini
- O gama larga de bunuri de consum
- Produse ale industriei metalurgice feroase (profile metalurgice si otel beton, tabla si benzi din otel, bare trase si profile indoite, sarma si produse din sarma, cuie, etc.)
- Metale si aliaje neferoase, etc.

# **ANALIZA ECHILIBRULUI FINANCIAR AL FIRMEI**

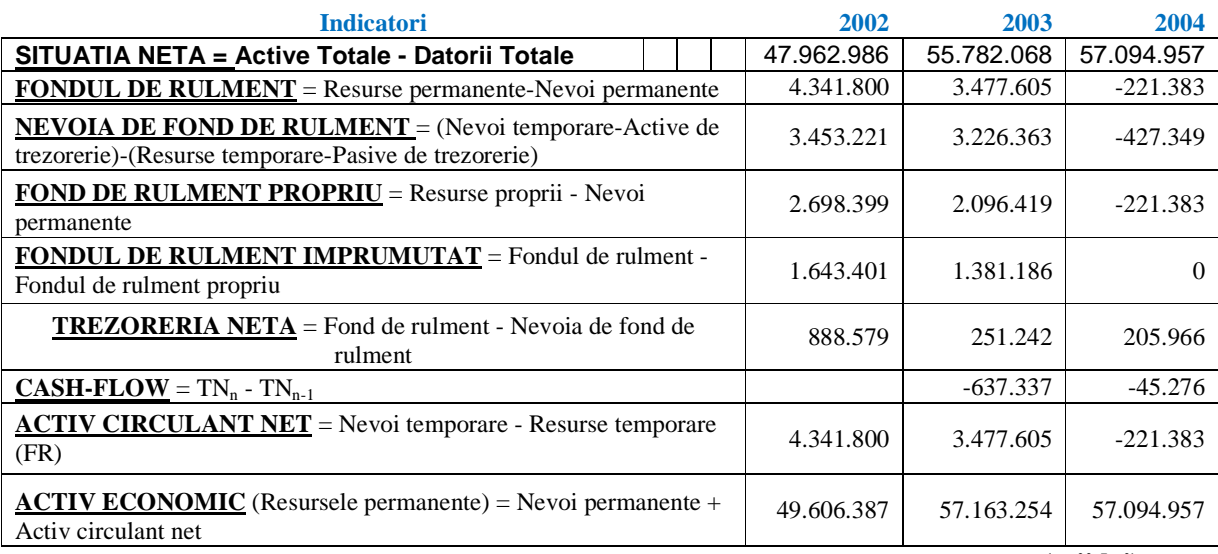

**(mii lei)** 

# **Urmarirea modului de determinare si evidentierea fondului de rulment (financiar) –FR, nevoii de fond de rulment – NFR si a trezoreriei nete – TN.**

Analiza financiara urmareste evidentierea pozitiei financiare si a a starii de performanta sau non-performanta a firmei la un moment dat.

 Pe baza datelor din bilantul firmei si contul de profit si pierdere putem calcula urmatorii indicatori ai echilibrului financiar:

## • **SITUATIA NETA**

 Situatia neta reflecta activul neangajat in datorii, averea neta a actionarilor respective, se identifica sub aspectul marimii cu capitalurile proprii ( spre deosebire de acestea, situatia neta retine provizioanele).

# *SN = Active totale - Datorii totale*

 Se poate observa ca in ambele situatii, situatia neta are valori pozitive si este si crescatoare ( $\triangle SN > 0$ ), ceea ce reflecta o gestiune financiara sanatoasa si este consecinta reinvestirii unei parti din profitul net si altor elemente de acumulari din perioada anterioara.

## • **FONDUL DE RULMENT financiar**

# - *FRf = Resurse Permanente – Nevoi Permanente*

 Valoarea pozitiva a fondului de rulment financiar reprezinta surplusul capitalurilor permanente in raport cu imobilizarile.

 Fondul de rulment este indicatorul ce realizeaza legatura intre cele doua parti ale bilantului financiar, intre nevoi si resurse.

 In cazul acestei firme, se poate afirma ca echilibrul financiar pe termen scurt , cel putin, este realizat, si in plus faptul ca finantarea pe termen scurt se poate realiza, iar creantele si stocurile pot fi acoperite datorita existentei acestui surplus de capitaluri permanente rezultat din ciclul de finantare.

 Pe cel de-al doilea an luat in analiza nu se poate spune acelasi lucru deoarece FR prezinta o valoare negative, ceea ce releva faptul ca firma nu dispune de finantare pe termen scurt, creantele si stocurile neputand fi acoperite din resursele proprii.

**Fondul de rulment cu cele doua componente ale sale:** 

- **FR propriu si** 

# - **FR imprumutat (strain)**

*FRpropriu = Capitaluri Proprii – Imobilizari* 

# *FRimprumutat = FR<sup>f</sup> - FRpropriu*

FRpropriu pune in evidenta masura in care echilibrul financiar se asigura pe seama capitalurilor proprii, respective gradul de autonomies au independenta financiara.

 FRimprumutat se identifica permanent ca marime cu valoarea datoriilor financiare cu exigibilitate mai mare de un an.

In plus, faptul ca fondul de rulment este pozitiv si are o evolutie crescatoare in cazul acestei intrerpinderi, evidentiaza apelul firmei la imprumuturi pe termen mediu si lung.

 Din cele calculate mai sus reiese faptul ca firma dispune de autonomie financiara si degaja un surplus de 2096419 mii lei cu care finanteaza activele curente si apoi de minus de 221383 mii lei. Referitor la FRimprumutat se poate afirma ca firma se imprumuta cu 1381186 mii lei pentru finantarea capitalurilor, iar in al urmatorul an nu recurge la posibilitatea imprumutarii, FR imprumutat avand o valoare nula.

# • **NEVOIA DE FOND DE RULMENT**

## *NFR = Nevoi Temporare – Resurse Temporare , unde exclus trezoreria*

 Se poate observa un NFR pozitiv pe anul 2003, ceea ce semnifica un surplus de stocuri si creante in raport cu datoriile curente de exploatare si in afar exploatarii. Aceasta situatie poate fi considerate normala daca este rezultatul unei politici de investitii privind cresterea stocurilor si creantelor, altfel NFR pozitiva poate evidential un decalaj nefavorabil intre lichiditatea stocurilor si creantelor si exigibilitatea datoriilor de exploatare. Aceasta inseamna ca s-au incetinit incasarile si au fost urgentate platile. Si astfel, se poate spune ca in cazul acestei firme nu este vorba chiar de un rezultat al unei politici de investitii, asadar un NFR pozitiv nu este chiar foarte bun.

## • **TREZORERIA NETA**

# **Trezoreria neta reprezinta rezultatul intregului echilibru financiar si reflecta interactiunea dintre echilibru pe termen lung si cel pe termen scurt.**

 $TN = FR_f - NFR$ 

 O TN pozitiva evidentiaza excedentul de disponibilitati care trebuie plasate rentabil , lichidabil si sigur in perioada viitoare.

# De aici **variatia trezoreriei**:

 $\Delta TN = TN_n - TN_{n-1}$ 

 Variatia trezoreriei in cursul exervitiului evidentiaza fluxul net de trezorerie (degajat, atras) sau **cash – flow – ul perioadei respective**.

*TREZORERIA NETA* mai poare fi calculata direct ca diferenta de active si pasive de trezorerie (*TN = Active de trezorerie – Pasive de trezorerie)* 

Rezultatele obtinute la trezoreria neta sunt evidente si din bilant: la active in bilant sunt disponibilitati in valoare de 251242 mii lei in anul precedent(2003) si disponibilitati in valoare de 205966 mii lei in anul curent(2004).

 In analiza echilibrului patrimonial, indicatorul FR este considerat semnificativ intrucat reflecta marja de securitate de care dispune firma si care o pune la adapost de evenimente neprevazute ale ciclului de exploatare. In fapt, fondul de rulment este rezultatul arbitrajului dintre finantarea pe termen lung si cea pe termen scurt.

# **REZULTATELE FINANCIARE ALE FIRMEI**

# • **CASCADA SIG – SOLDURI INTERMEDIARE DE GESTIUNE**

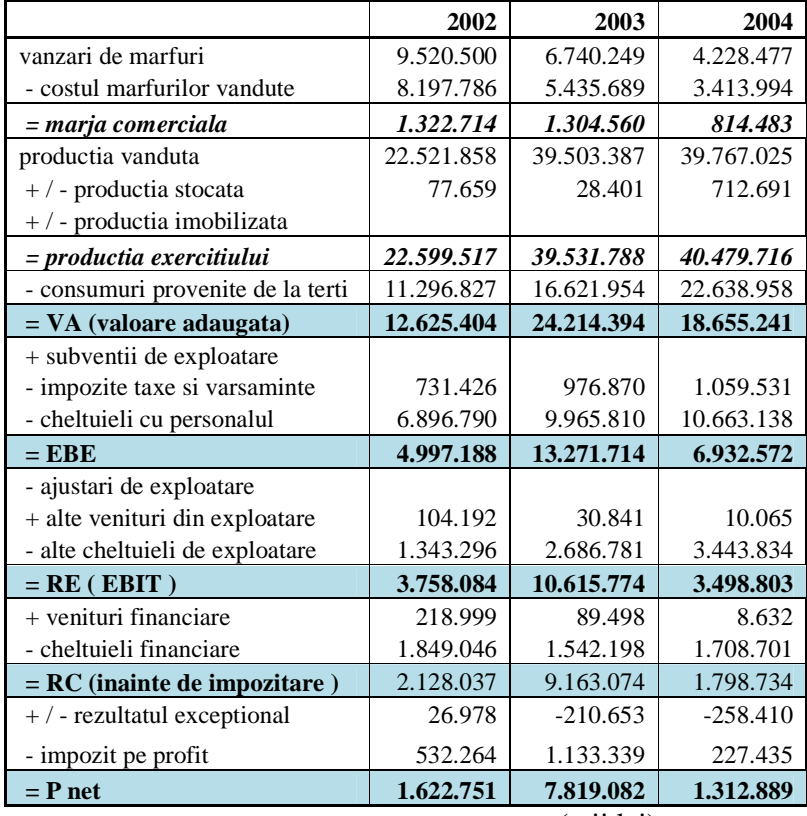

(mii lei)

## • **CAPACITATEA DE AUTOFINANTARE - CAF**

Capacitatea de autofinantare – CAF – reflecta potentialul financiar degajat de activitatea rentabila a firmei la sfarsitul exercitiului financiar, destinat sa autofinanteze politica de investitii din perioada viitoare sis a remunereze actionarii prin ividend.

- Se poate calcula prin doua metode diferite
	- metoda aditiva ( bazata pe adunare)
	- metoda deductiva ( bazata pe scadere)

# **1. Metoda aditiva**: *CAF = PNET + Cheltuieli calculate – Venituri calculate*

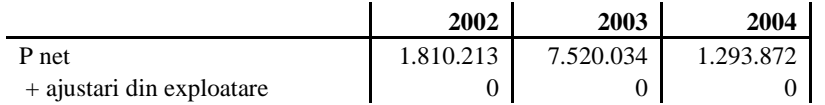

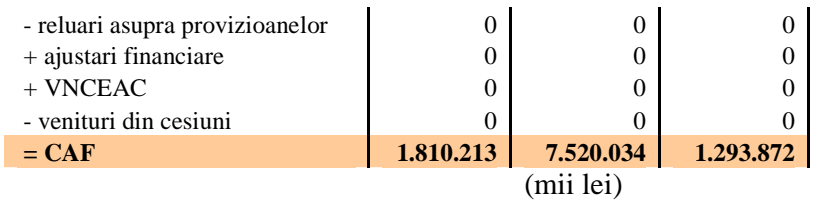

In cele de mai sus, avem amortizarile si provizioanele calculate, si reluarile asupra provizioanelor apar ca niste ajustari in contul de profit si pierdere al firmei.

|                                    | 2002      | 2003       | 2004      |  |
|------------------------------------|-----------|------------|-----------|--|
| <b>EBE</b>                         | 4.997.188 | 13.271.714 | 6.932.572 |  |
| + alte venituri din exploatare     | 104.192   | 30.841     | 10.065    |  |
| - alte cheltuieli de exploatare    | 1.343.296 | 2.686.781  | 3.443.834 |  |
| $+$ venituri financiare incasabile | 218.999   | 89.498     | 8.632     |  |
| - cheltuieli financiare incasabile | 1.849.046 | 1.542.198  | 1.708.701 |  |
| + venituri extraordinare           | 161.388   | 415.310    | 19.850    |  |
| - cheltuieli extraordinare         | 134.410   | 625.963    | 278.260   |  |
| - impozit pe profit                | 344.802   | 1.432.387  | 246.452   |  |
| $= CAF$                            | 1.810.213 | 7.520.034  | 1.293.872 |  |
|                                    | mii lei)  |            |           |  |

**2. Metoda deductiva**: *CAF = Venituri incasabile – Cheltuieli platibile* 

# • **PRAGUL DE RENTABILITATE SI EVALUAREA RISCULUI**

**Pragul de rentabilitate** este un punct mort, punct de echilibru, punct critic si reflecta valoarea cifrei de afaceri la care profitul este nul. In acest punct, veniturile totale acopera cheltuielile totale, iar marja asupra cheltuielilor variabile egalizeaza cheltuielile fixe.

 $C A_{PR} = C F$  (absoluta) / MCV (%)

MVC (%) = MCV (absoluta) / CA \* 100 = 100 – ( CV / CA \* 100)

unde MCV este marja asupra cheltuielilor variabile

In cazul de fata se poate calcula pragul de rentabilitate valoric:

In 2003 avem: MVC(%) =100 –( 25877561 / 46302878 \* 100)=0.4411=44.11 %

CA<sub>PR =</sub> 9809543 / 0.4411% = 22237602 mii lei- valoarea cifrei de afaceri daca profitul era nul.

In 2004: MVC(%) =  $100 - (29412966 / 44718258 * 100) = 0.3423$  %

 $C_{\rm APR}$  = 11806489 / 0.3423% = 34495626 mii lei – valoarea cifrei de afaceri daca profitul era nul

 Pragul de rentabilitate serveste la aprecierea riscului de exploatare, apreciere realizata cu ajutorul indicatorilor de pozitie :

- absoluta:  $\alpha = CA_r$ .  $CA_{PR}$
- relativa  $\alpha' = (CA_r CA_{PR}) / CA_{PR}$

 $\alpha \rightarrow$ evidentiaza capacitatea firmei de a-si adapta productia la cerintele pietei. Este de dorit ca α sa fie cat mai mare pentru a evidentia o flexibilitate ridicata si de un risc redus.

 $\alpha' \rightarrow$  inregistreaza valori mari cand riscul este redus.

Studiile din economia dezvoltata apreciaza situatia firmelor in raport cu pragul de rentabilitate astfel:

- instabila, cand CA se afla deasupra PR cu mai putin de 10 puncte procentuale
- relative stabila, cand CA este deasupra PR cu maxim 20 %
- confortabila, cand CA depaseste punctual critic cu peste 20 %

In general, riscul reflecta incapacitatea firmei de a se adapta in timp si cu cele mai mici costuri la variatia conditiilor de mediu.

*Riscul economic* depinde in special de nivelul CF, acest nivel al CF fiind mult mai bine absorbit de o CA mai mare.

 O apreciere globala asupra riscului poate fi realizata cu ajutorul unui coeficient de elasticitate global denumit si **coeficientul efectului de levier global** sau combinat CELC:

unde CELE – CEL din exploatare; CELF – CEL financiar  $\rightarrow$  **CELE** =  $(\Delta R_E / R_E) / (\Delta CA / CA)$ 

- relatie ce pune in interdependenta riscul cu marimea CF. cu cat CF este mai mare cu atat firma este mai putin flexibila si deci mai riscanta.

# $\rightarrow$ **CELF** =  $(\Delta \mathbf{R}_i / \mathbf{R}_i) / (\Delta \mathbf{R}_E / \mathbf{R}_E)$

- reflecta sensibilitatea rezultatului inainte de impozitare la modificarea rezultatului exploatarii

 $R_i = R_E - Dobanzi$  (Cheltuieli financiare)

 $\rightarrow$ **CELC** = ( $\Delta$ **R**<sub>i</sub> $/R$ <sub>i</sub> $)$  / ( $\Delta$ **CA** / **CA**)

O apreciere globala poate fi realizata si prin intermediul indicatorilor de pozitie fata de pragul de rentabilitate global:

 $C A_{PRG} = (CF + Dobanzi) / MCV$  (%)

- pozitie absoluta:  $\alpha$  = CA<sub>r</sub> - CA<sub>PR</sub>
- $-$  pozitie relativa:  $\alpha$ <sup>'</sup> = ( CA<sub>r</sub> - CA<sub>PRG</sub> ) / CA<sub>PRG</sub>

| Indicatori                                       | 2002       | 2003       | 2004       |
|--------------------------------------------------|------------|------------|------------|
| CA (AFERENTA EXPLOATARII)                        | 32.224.209 | 46.302.878 | 44.718.258 |
| <b>CV</b>                                        | 22.293.046 | 25.877.561 | 29.412.966 |
| CF                                               | 6.173.079  | 9.809.543  | 11.806.489 |
| $RE=CA-CV-CF$                                    | 3.758.084  | 10.615.774 | 3.498.803  |
| CA PR=CF/(100-CV/CA*100)*100                     | 20.030.140 | 22.237.602 | 34.495.626 |
| 1. CELE = $(\Delta$ RE/ RE) / $(\Delta$ CA / CA) |            | 2,12       | 57,40      |
| Indicatori de pozitie fata de CA PR              |            |            |            |
| $\alpha$ = CAr - CAPR                            | 12.194.069 | 24.065.276 | 10.222.632 |
| $\alpha' = (CAr - CA PR) / CA PR$                | 0.61       | 1,08       | 0.30       |
| Dobanzi (Cheltuieli financiare)                  | 1.849.046  | 1.542.198  | 1.708.701  |
| $Ri = RE - Dobanzi$                              | 1.909.038  | 9.073.576  | 1.790.102  |
| 2. CELF= $(\Delta Ri / Ri) / (\Delta RE / RE)$   |            | 1,22       | 2,00       |
| $3.CELC = (\Delta Ri / Ri) / (\Delta CA / CA)$   |            | 2,60       | 114,82     |
| CA PRG $=(CF+Dobanzi)$ /MCV(%)                   | 26.029.845 | 25.733.666 | 39.488.025 |
| Indicatori de pozitie fata de CA                 |            |            |            |
| <b>PRG</b>                                       |            |            |            |
| $\alpha$ = CAr – CA PRG                          | 6.194.364  | 20.569.212 | 5.230.233  |
| $\alpha' = (CAT - CA PRG) / CA PRG$              | 0,24       | 0,80       | 0,13       |
| Verificare: CELC = CELE * CELF                   |            | 2,60       | 114,82     |

**(mii lei)** 

## **ANALIZA FLUXURILOR FINANCIARE**

- ANALIZA CASH FLOW URILOR ( CF )
- *CF DE GESTIUNE*
- *CF DE INVESTITII*
- *CF DE FINANTARE*

A ) *Cash – flow – ul de gestiune* este cel mai important dintre cash-flow-urile firmei. Este destinat pentru:

- acoperirea platilor curente de gestiune
- acoperirea cresterilor economiei
- rambursarea creditelor
- remunerarea actionarilor si creditorilor

**CF***GEST = Venituri incasabile – Cheltuieli platibile –* ∆ *NFR* 

Unde *Venituri incasabile – Cheltuieli platibile = PNET*

B ) *Cash – Flow – ul pentru investitii* este generat de operatiile privind incasarile si platile din activitatea de investitii.

 $\rightarrow$ *CF*<sub>*INV*</sub> = *Imob*<sub>1</sub> – *Imob*<sub>0</sub> + *Amortizari si provizioane nete* – *Venituri financiare* 

*C ) Cash – Flow – ul pentru finantare* este degajat din operatiile de finantare, creditare si operatiile inverse acestora.

*CFFIN = Cap.proprii 1 – Cap.proprii 0 + Datorii fin 1 – Datorii fin 0 – Venituri Financiare*

# **DIAGNOSTICUL FINANCIAR AL RENTABILITATII**

In realizarea diagnosticului financiar al firmei pot fi retinute trei categorii semnificative de rate:

# **A. PRINCIPALELE RATE DE RENTABILITATE**

# **I. RATE DE RENTABILITATE COMERCIALA (de marja**)

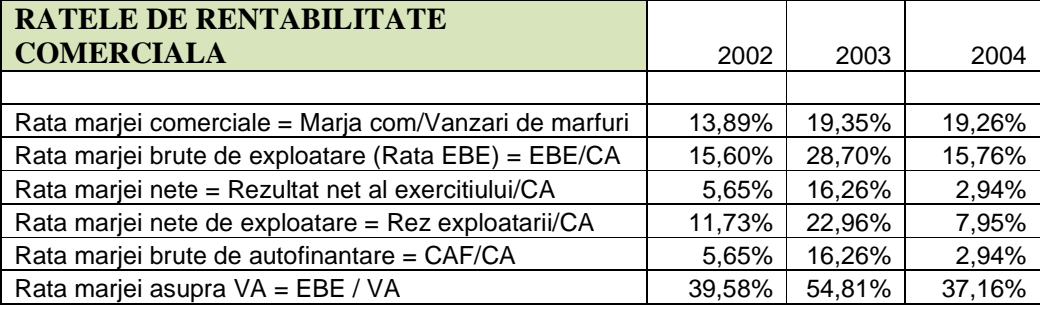

Ratele de rentabilitate comerciala reflecta structura componentelor valorice de acumulare in raport cu cifra de afaceri CA. ratele marjelor beneficiare evidentiaza in fapt randamentul diferitelor stadii de activitate a firmei.

Rata marjei comerciale evidentiaza strategia comerciala a firmei si apreciaza influenta constrangerilor pietei.

 O crestere a ratei marjei comerciale sau o scadere a vanzarilor arata ca firma incearca sa-si mentina marjele promovand o politica de preturi inalte. Din contra, scaderea ratei si o crestere puternica a vanzarilor reflecta faptul ca firma prefera scaderea preturilor de vanzare in scopul cuceririi unui nou segment de piata.

 Rata marjei brute de exploatare indica aptitudinea proprie activitatii de exploatare de a generea profit.

Rata marjei nete reflecta eficienta globala a activitatii firmei.

# **II. RATE DE RENTABILITATE ECONOMICA (ROA)**

Ratele de rentabilitate economica exprima eficienta activului economic. Ele reflecta capacitatea firmei de a degaja o acumulare bruta sau neta prin capitalurile angajate de aceasta activitate.

# $R_e = EBIT_1 (1 - Impozit)$  pe profit ) /  $AE_0$

sau

# $\mathbf{R}_{e} = \mathbf{P}_{\text{NET1}} + \mathbf{D} \mathbf{ob}_{1} / \mathbf{A} \mathbf{E}_{0}$

 $R_e$  trebuie sa depaseasca in mod necesar  $R_i$  rata inflatiei; altfel nu ar permite firmei recuperarea capitalului alocat pentru desfasurarea activitatii sale.

 In economiile dezvoltate, stabile, se considera corespunzatoare o rentabilitate economica reala mai mare de 25 %, ceea ce inseamna ca in maxim 4 ani firma isi poate reinnoi capitalurile angajate prin EBE /  $P_{NET}$ . (excedentul brut de exploatare / profitul net)

Pentru o inflatie ce nu depaseste 10 % ( R<sup>i</sup> < 10 %), rentabilitatea nominala dupa *Formula lui Fisher* este data de relatia:

 $R_n = R_r - R_i$  unde, R n = rata nominala a rentabilitatii

 $R_{r}$  $R_r$  = rata reala a rentabilitatii

 $R<sub>I</sub>$  $R<sub>I</sub>$  = rata inflatiei anticipata

In conditiile in care inflatia inregistreaza valori semnificative, formula lui Fisher devine:

 $1 + R_n = (1 + R_r) (1 + R_i)$  de unde rezulta  $R_n = R_r + R_i + R_r * R_i$ 

Referitor la cazul analizat, presupunand ca ar fi o rata a inflatiei de 1 %, atunci putem afla Re reala, dupa *relatia lui Fisher*:

 $R_n = R_r - R_i$ 

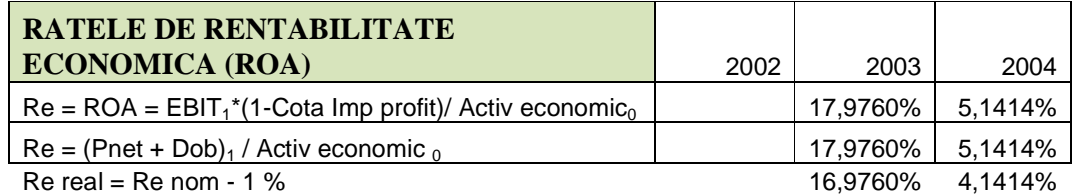

# **III. RATA DE RENTABILITATE FINANCIARA (ROE)**

Ratele de rentabilitate financiara exprima capacitatea firmei de a degaja profit net prin capitalurile anagajate in activitatea sa. Masoara randamentul capitalurilor proprii, deci al plasamentului pe care l-au facut actionarii in cumpararea de actiuni ale firmei.

Ratele financiare incorporeaza 2 elemente:

- o dimensiune pentru remunerarea in timp a actionarilor cel putin la nivelul ratei dobanzii

- o prima de risc specifica firmei respective

In cazul de fata putem calcula ratele de rentabilitate financiara astfel:

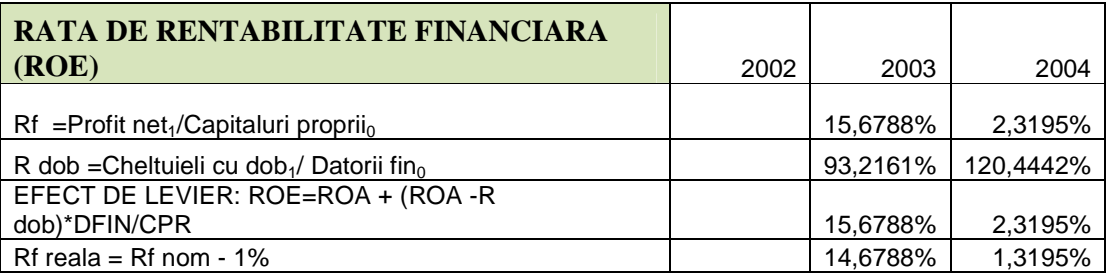

Prin descompunerea ratelor de rentabilitate sunt evidentiati factorii cantitativi si calitativi. Din descompunerea ratelor de rentabilitate economice si financiare rezulta in general o rata de rentabilitate comerciala , o rata de rotatie a capitalurilor prin cifra de afaceri CA si o rata privind structura financiara (rata de indatorare).

## **1. Rentabilitatea economica**

 Rentabilitatea economica are la origine rata comerciala si este influentata de viteza de rotatie a capitalurilor prin cifra de afaceri CA.

 $\rightarrow R_e = EBE / CA * CA / AE$ 

```
2. Rentabilitatea financiara
```
 $R_f = P_{NET} / CP = P_{NET} / CA * CA / AE * AE / CP$ unde  $P_{NET}/CA = R_{mn}(R_c)$ ;

 $CA / AE = R$ <sub>rot</sub>;

 $AE / CP = R$ <sub>str(ind)</sub>

 Rentabilitatea financiara are la origine rentabilitatea economica si este influentata de gradul de indatorare.

# **B. RATELE STRUCTURII FINANCIARE A CAPITALURILOR**

- **I. RATELE DE LICHIDITATE** ce pot avea urmatoarele forme:
- *rata de lichiditate generala* care arata gradul in care firma poate face fata datoriilor pe termen scurt*.* Rezultatul supraunitar dovedeste ca cel putin pe termen scurt firma are suficiente active circulante transaformabile in moneda pentru achitarea datoriilor curente.

 *RLG = Active curente / Datorii curente* 

- *rata de lichiditate redusa* 

*RLR = ( Active circulante – Stocuri ) / Datorii curente*

- *rata de lichiditate imediata* 

*RLI = ( Active circulante – Stocuri – Creante clienti ) / Datorii curente = Disponibilitati / Datorii Curente* 

| <b>RATE DE LICHIDITATE</b>                         | 2002   | 2003   | 2004   |
|----------------------------------------------------|--------|--------|--------|
| $RLG =$ Active circulante/Dat ts                   | 1.5799 | 1,5317 | 0.9776 |
| $RLR = (Active circ - stocuri)/Data$               | 0.7049 | 0.7479 | 0,5010 |
| RLI = Disponibilitati/ Dat ts                      | 0.1187 | 0.0391 | 0,0208 |
| R solvabilitatii pe $TL =$ Activ total /Dat totale | 6.2533 | 8.1511 | 6,7781 |

 Valorile subunitare ale acestor rate de lichiditate reflecta faptul ca firma luata in analiza nu poate face fata datoriilor pe termen scurt, folosindu-se de activele sale circulante ce ar putea fi transformate in bani pentru a-si achita sumele restante. Pentru a imbunatati situatia ar trebui ca intre datorii si active circulante sa existe un decalaj mai mare de valori tocmai pentru ca firma sa-si poata achita datoriile pe baza activelor sale circulante.

# **II. RATE DE INDATORARE**

Ratele de indatorare masoara importanta indatorarii pentru gestiunea financiara a firmei.

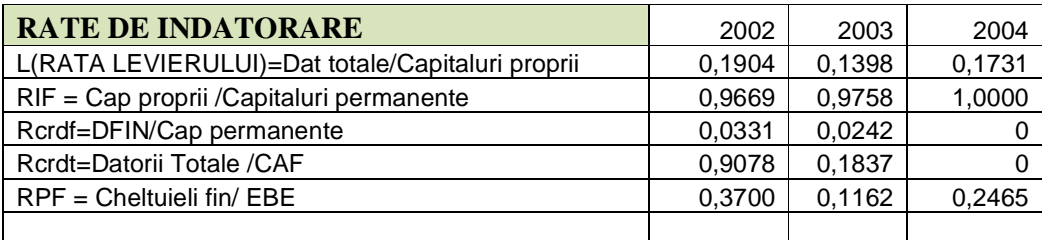

## **1. Rata de indatorare totala sau Levierul ( autonomie financiara**) *L = Datorii totale / Capitaluri proprii*

Valoarea acestei rate este de dorit sa fie mai mica decat 1 pentru a acorda firma in continuare credite in conditii de garantare sigura. Cu cat levierul este mai mare, cu atat firma va depinde mai mul de creantierii sai, motiv pentru care este denumita si rata de autonomie financiara.

Intr-adevar, in cazul firmei noastre, levierul este subunitar, ceea ce reflecta faptul ca firma poate acorda in continuare credite garantate sigur. Acest lucru reflecta faptul ca nu depinde de primirea unor creante.

**2.Rata datoriilor financiare** caracterizeaza gradul de indatorare pe termen mediu si lung.

# *R DF = Datorii financiare / Capitaluri permanente*

Valoarea acestei rate ar fi preferabil sa fie  $\leq$  0.5 % pentru a acorda imprumuturi pe termen lung cu garantare sigura.

Se observa ca R  $_{\text{DF}}$  < 0.5 % atunci firma poate acorda imprumuturi pe termen mediu sau lung garantate sigur.

# **3.Rata capacitatii de rambursare**

**-** exprima in numar de ani capacitatea teoretica a firmei de a rambursa datoriile pe termen mediu si lung prin sumele generate de CAF.

**Rata prelevarilor cheltuielilor financiare** masoara capacitatea de plata a costului indatorarii.

Aceasta rata are mare putere de discriminare, separand firmele sanatoase de cele cu probleme financiare. Daca rata R  $_{PCF}$  > 60 % atunci firma inregistreaza probleme grave de gestiune financiara si risca sa intre in stare de faliment. Insa in cazul de fata nu este prezenta aceasta problema, deoarece R  $_{PCF}$  = 24.65 %.

# **C. RATELE DE ROTATIE A CAPITALURILOR**

Starea patrimoniala la care ajunge firma la sfarsitul exercitiului transfera straii patrimoniale de la inceputul exercitiului printr-o succesiune de fluxuri de venituri si cheltuieli, respective incasari successive din vanzarile produselor si plati successive ale datoriilor angajate de firma.

 In consecinta, cel mai sigur echilibru financiar este acela determinat pe baza incasarilor din vanzari. In acestea se regasesc toate componentele valorice ale cifrei de afaceri CA, respective:

- consumurile exterioare
- cheltuieli cu personalul
- cheltuieli cu amortizarea
- cheltuieli financiare si fiscale ( financiare si impozitul pe profit)
- profitul net

ce asigura remunerarea proprietarilor firmei.

#### • **DURATELE DE ROTATIE A CAPITALURILOR PRIN CA**

Timpii necesari pentru reinnoirea activelor si achitarea datoriilor prin componentele valorice ale cifrei de afacere sunt numiti durate de rotatie a capitalurilor prin cifra de afaceri CA.

Viteza de rotatie poate fi cuantificata in durata – zile sau numar de rotatii.

#### $N_Z$  = Active (Datorii) totale / CA  $*360$

 $N_Z$  = Active totale / CA  $*$  360 = 66976152 / 43995502  $*$  360 = 548 zile

 $N_Z$  = Datorii totale / CA  $*$  360 = 9881195 / 43995502  $*$  360 = 81 zile

.Se poate calcula si pentru anul precedent:

 $N_Z$  = Active totale<sub>0</sub> / CA<sub>0</sub> \* 360 = 63582594 / 46243636 \* 360 = 495 zile

 $N_Z$  = Datorii totale<sub>0</sub> / CA<sub>0</sub> \* 360 = 7800526 / 46243636 \* 360 = 61 zile

#### • **NUMARUL DE ROTATII A CAPITALURILOR / AN ( Kr )**

**Kr = CA / Active ( Datorii ) totale**   $K_r = CA / Active totale = 43995502 / 66976152 = 0.66 rotatii / an$ Deci  $360/0.66 = 548$  zile  $K_r = CA / Datorii totale = 43995502 / 9881195 = 4.45 rotati/an$ Deci  $360 / 4.45 = 81$  zile Se poate calcula si pentru anul precedent:  $K_r = CA_0 /$  Active totale  $_0 = 46243636 / 63582594 = 0.73$  rotatii / an  $K_r = CA_0 /$  Datorii totale  $_0 = 46243636 / 7800526 = 5.93$  rotatii / an

# **PREZENTARE PROIECTULUI DE INVESTITII**

 Societatea Investitii S.A. doreste a investi o suma de bani pentru castiguri viitoare in construirea unui deposit pentru a fi dat spre inchiriere.

 Dimensiunile depozitului vor fi urmatoarele: suprafata de 2000 mp, lungime de 100 m, latime 20m, inaltime 12m.

 COSTURILE DE CONSTRUCTIE se ridica la aproximativ 250 euro/mp, adica la o nevoie totala de finantare de 500.000 euro(250euro\*2000mp), adica aproximativ 20 miliarde lei.

=>> **Io = 20 miliarde lei -**- investitia initiala a carei valoare cuprinde pretul aferent constructiei necesare, cheltuielile cu transportul, comisioanele, taxele, asigurarea depozitului respective, cheltuieli de specializare a personalului precum si alte cheltuieli legate de punere in functiune a investitiei facute.

# • Calcului **costului de oportunitate** al investitiei

$$
Kec = Kc \frac{CPR}{CPR + DAT} + Kd \frac{DAT}{CPR + DAT} = KecU
$$

Kec = costul de oportunitate al capitalului, echivalent cu rentabilitatea scontata de actionari Kc = costul capitalurilor proprii  $Kd = \text{costul capitalurilor imprumutate} = 0$ KecU = costul capitalului la intreprinderea neindatorata

# **Modelul CAPM de aflare a costului capitalurilor proprii kc = Rf + (EM – Rf)** β**ec**

Rf= rata dobanzii fara risc=4% Em=speranta de rentabilitate a pietei de capital = 8% βec=coef de volatilitae a rentabilitatii activelor economice ale firmei

$$
\beta_{ec} = \beta_c \frac{CPR}{CPR + DAT} + \beta_d \frac{DAT}{CPR + DAT} = \beta_c \frac{CPR}{CPR + DAT}
$$

βd = βdatorii = 0,datoriile fiind prin ipoteza neriscante βc-coef capitalurilor proprii= 2,5  $\beta$ ec= 2,5

 $Kec=$  0,14

**rata de actualizare = 14 %** 

# **Analiza investitiei in mediu cert**

In analiza proiectului de investitie, s-a pornit de la urmatoarele ipoteze:

- Investitia se amortizeaza liniar pe o durata de 10 ani
- > Pentru simplificare se considera ca firma are suficiente resurse proprii (autofinantare = CAF – Dividende) pentru realizarea investitiei astfel incat se realizeaza separarea deciziei de investitii fata de decizia de finantare, urmand a se gasi sursele de finantare dupa ce s-a apreciat performanta investitiei – asadar initial cheltuielile aferente dobanzilor sunt nule.  $\Rightarrow$  Dobanzi = 0
- Se considera ca nu se mai fac alte investitii suplimentare si astfel ∆ Imobilizari brute = o , deci Cresterea economica = ∆ ACR net.
- Se considera crestere constanta a ACR net de la an la an.
- Se estimeaza ca dupa intrare in functiune, noul depozit va aduce firmei un plus de castig de aproximativ 20% pe an (CA creste cu 20% in fiecare an).In acelasi timp se estimeaza ca firma va incheia noi contracte pt vanzare de marfuri incepand din 2004.
- Pentru intretinerea noului depozit cheltuielile variabile sunt legate de:intretinerea usilor electrice, curatenie, deratizare, intretinere cantar interior depozit. Deci consideram ca procentul CV in CA este de aproximativ 7%.
- Cheltuielile fixe aferente investitiei: salarii, impozit pe teren, cheltuieli cu electricitate,apa, cheltuieli cu asigurarea depozitului ce insumeaza aproximativ 25% din CA.
- Pretul de vanzare al depozitului dupa 5 ani ar fi de 10 miliarde => valoarea reziduala in anul 5 ar fi de 15,90 miliarde.

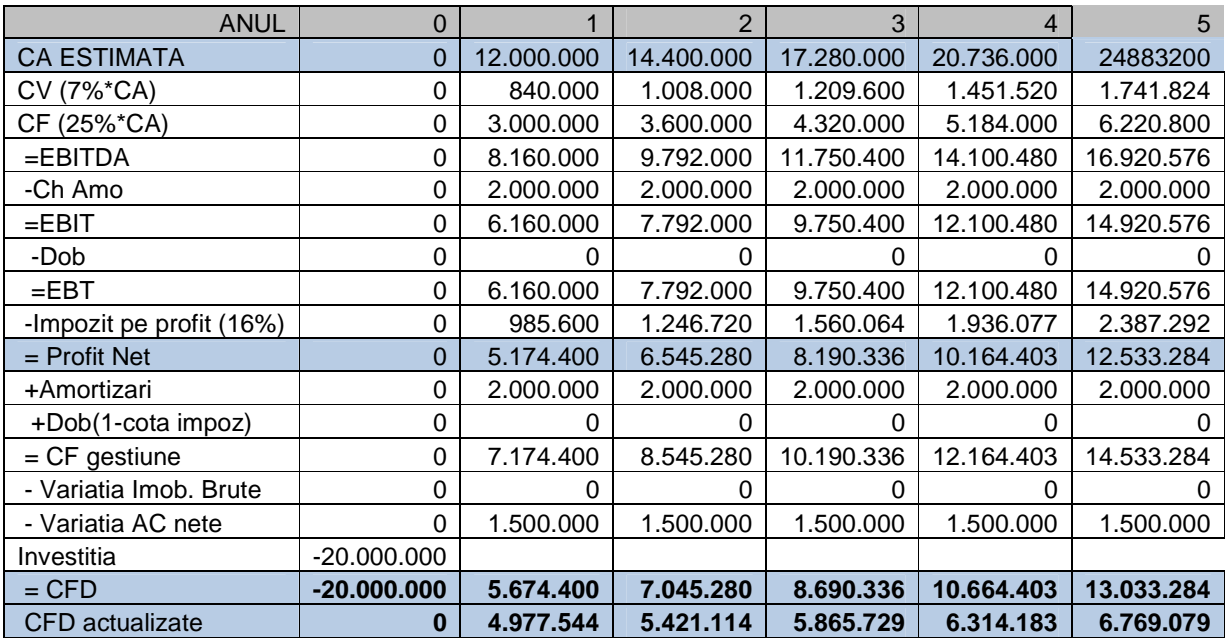

(mii lei)

# **CALCULUL INDICATORILOR SPECIFICI EVALUARII INVESTITIEI**

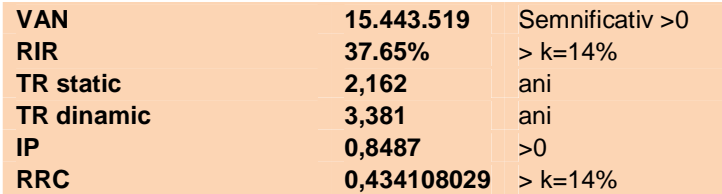

Calcului Termenului de Recuperare

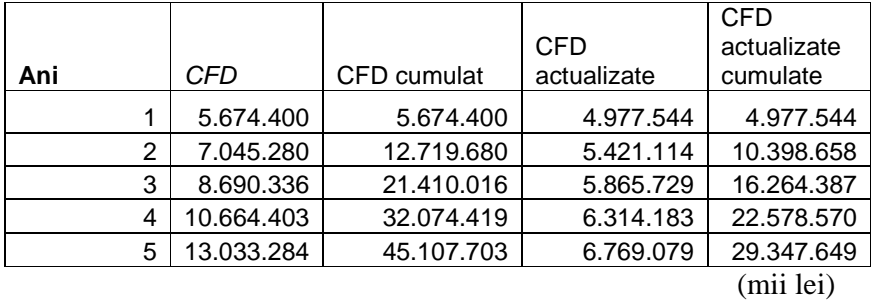

Criteriile de selectie a investitiilor in mediu cert sunt prezentate in continuare:

# **1) VAN - Valoarea actualizata neta a investitiei**

 $VAN = -I_0 + \sum CFDt / (1+k)^t + VR_n / (1+k)^n$ 

VAN prezinta o valoare pozitiva de **15.443.519** mii lei deci proiectul este bun si se continua analiza sa.

**2) RIR – rata interna de rentabilitate reprezinta acel factor de actualizare pentru care VAN =0.** 

Una din formulele de calcul a RIR este:

 $(RIR - k_1) / (k_2 - RIR) = VAN (k_1) / -VAN (k_2),$ 

unde k1 = rata de actualizare mai mica, pentru care VAN > 0 iar k2 = rata de actualizare cea mai mare pt care VAN <0

O alta modalitate de aflare RIR este formula

 $RIR = k1 + {(k2 - k1) * VAN(k1) / [VAN(k1) + VAN(k2)]}$ 

Trebuie sa comparam rentabilitatea pe care o putem obtine datorita investitiei pentru care am optat cu rata de rentabilitate minima acceptata (RIR).

RIR-ul obtinut (**37.65%**) este mai mare decat rata de actualizare k (14%) , deci proiectul de investire este bun.

**3) TR -Termenul de recuperare** – durata in care investitia se recupereaza prin CFD – Aceasta trebuie sa fie cat mai mica si se poate exprima prin

- > TR static, neactualizat si
- > TR dinamic, actualizat.

# **4) IP - Indice de profitabilitate**

IP = VAN /  $I_0$  - acesta trebuie sa fie > 0 **SAU** 

IP =  $1 +$  VAN / I<sub>0</sub> – acesta trebuie sa fie >1

Mai putem analiza si:

- **RRC** rata medie de rentabilitate contabila este raportul dintre profitul net mediu anual din exploatarea investitiei si media anuala a investitiilor alocate la valoarea neta contabila.
- **CAE Cost anual echivalent** care reprezinta acel cost constant pe toata durata de exploatare a investitiei a carei valoarea de actualizare este valoarea de actualizare a costurilor efective generate de investitie (inclusive cheltuielile operationale)
- **Prag de rentabilitate contabil** este acea CA pentru care profitul net este nul. **Prag de rentabilitate financiar** este acea CA pentru care VAN = 0 .

# **Analiza in mediu incert**

Presupune urmatoarele:

- *Analiza pe baza scenariilor* ce presupune estimarea unui CGD aferent investitiei in cadrul mai multor scenarii. Pentru cazul de fata s-au urmarit trei scenarii: favorabil, normal si nefavorabil., carora li se asociaza o anumita probabilitate de aparitie.se calculeaza si media si dispersia VAN.

Aici creteriul de maximizare VAN se transforma in criteriu de maximizare a raportului  $E(VAN) / \sigma^2 (VAN)$ .

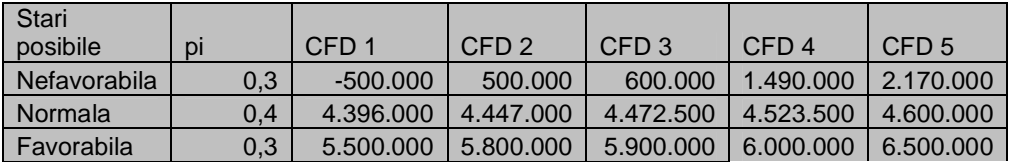

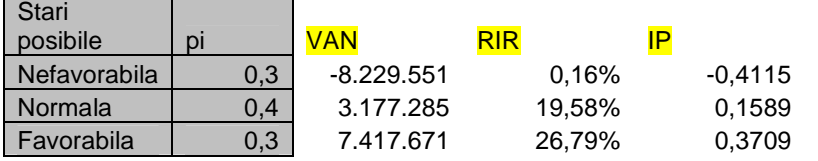

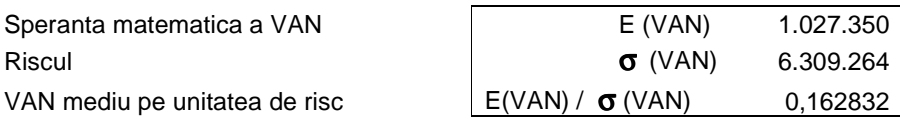

- *Analiza senzitivitatii* unde am identificat factorii a caror valoare poate fi diferita de cea din scenariul normal (cota de piata a firmei, cererea totala, pretul unitar, cost variabil mediu, cost fix total, durata de exploatare)

S-au stabilit niste intervale de variatie pentru fiecare factor pe scenarii si s-au calculate VAN si CFD considerand pe rand fiecare factor in scenariul analizat (optimist sau pessimist), toti ceilalti factori fiind considerati in scenario normal.

Apoi am construit matricea VAN-urilor si impactul fiecarui factor asupra VAN prin intermediul coeficientilor de elasticitate.

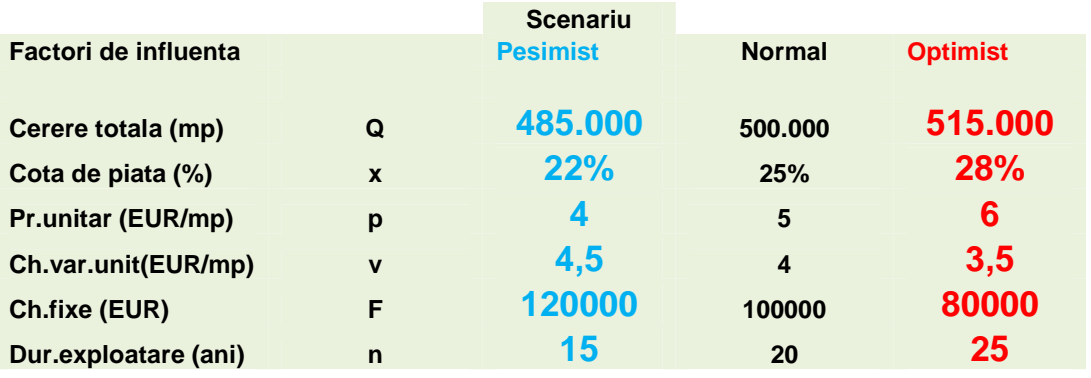

Asadar, modificarile in scenariul pesimist / optimist fata de cel neutru sunt urmatoarele:

- $\checkmark$  Cererea totala (Q) scade / creste cu 3 %
- $\checkmark$  Cotade piata (%) scade / creste cu 3 puncte procentuale
- $\checkmark$  Pretul unitar se micsoreaza / se majoreaza cu 1 euro
- $\checkmark$  Ch variabile cresc / scad cu 0,5 euro pe mp.
- $\checkmark$  Ch fixe se majoreaza / se micsoreaza cu 20 %
- $\checkmark$  Durata de exploatare scade / creste cu 5 ani.

# **INFLUENTA MODIFICARILOR FACTORILOR DE INFLUENTA ASUPRA VAN**

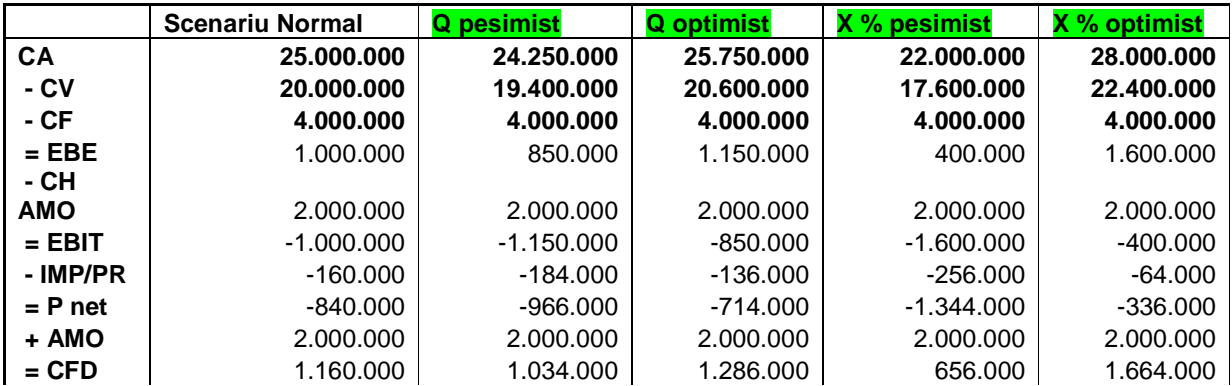

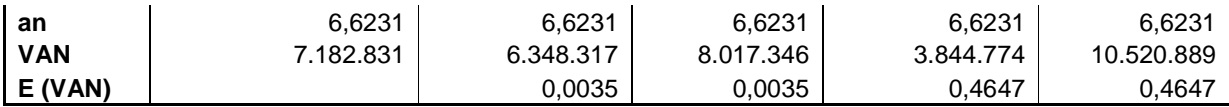

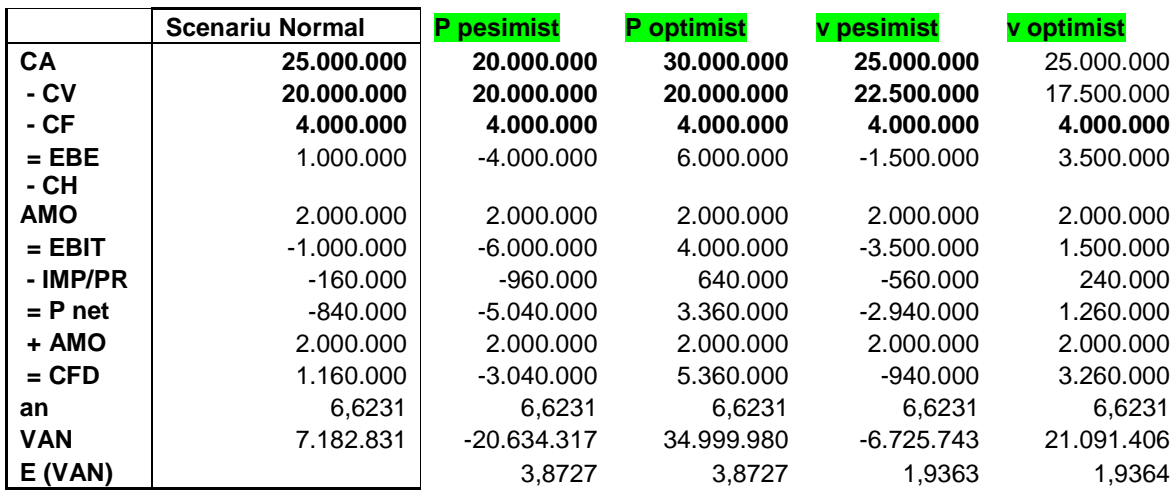

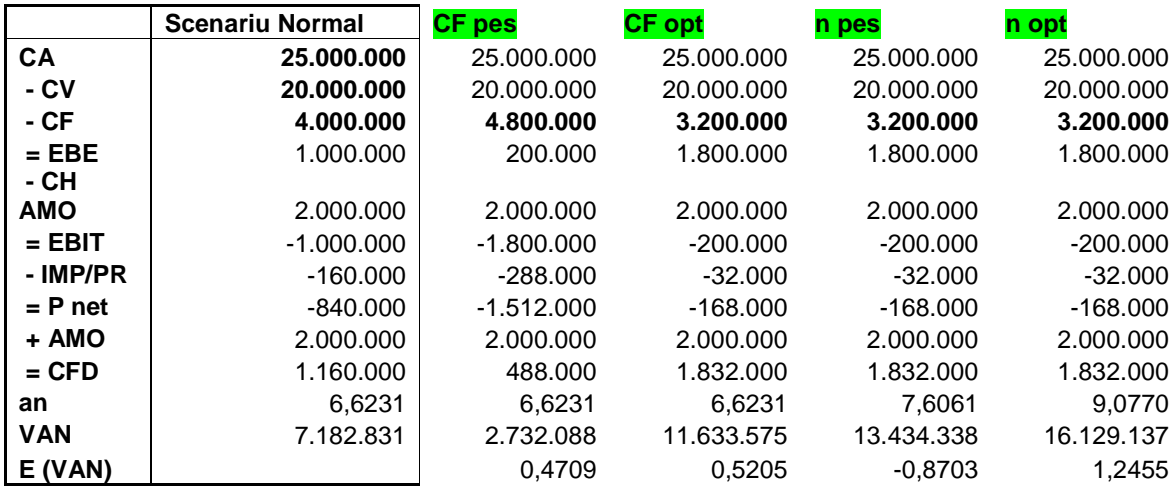

# **Matricea VAN**

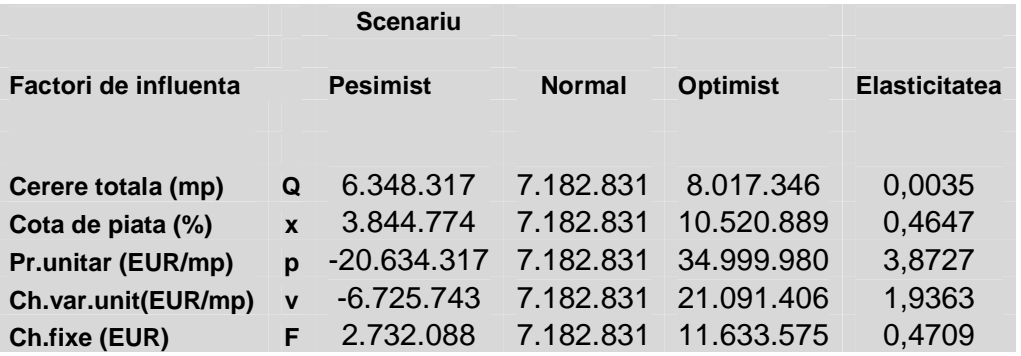

- *Arborele de decizie* – cu variante extindere si non – extindere, prezentat in detaliu separate.

#### **Metoda de calcul a VAN**

 $VAN = VAN (CFD spectra) + Vo(CALL) + Vo(PUT)$ Vo(CALL) = VAN (extindere +nonabandon) - VAN (nonextindere+ nonabandon) Vo(PUT) = VAN (nonextindere+ abandon) - VAN (nonextindere +nonabandon)

In anul 2 avem posibilitatea sa implementam un nou sistem de alarma si alte cateva elemente moderne depozitului, ce ar costa 5 mld lei , ceea ce ar mari chiria pe metru patrat si ar genera CFD mai mari

Arborele de decizii este realizat in anexe.

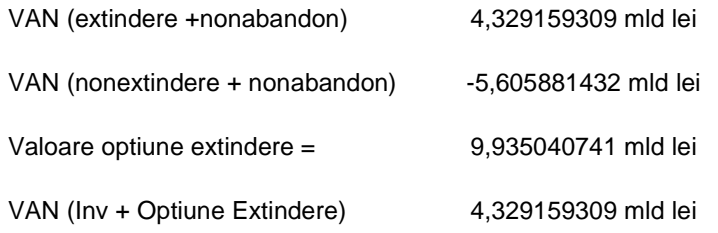

VAN pe care l-am obtine daca am realiza atat aceasta investitie prezentata cat si modernizarea din anul 2 este semnificativ mai mare ca 0.

# *CONCLUZII ale analizei investitiei*

 In urma analizei in mediu cert si incert, dupa analiza impactului tuturor factorilor de influenta asupra investitiei, am ajuns la concluzia ca proiectul de investitii este bun, se merita dus la finalitate. Investitia intr-un depozit in valoare de 20 mld lei se poate recupera prin CFD intr-un termen destul de scurt, prezinta VAN semnificativ mai mare ca 0, indice de profitabilitate asemenea, O rata interna de rentabilitate mai mare decat costul de oportunitate utilizat de noi.

# *FINANTAREA INVESTITIEI*

Posibilitatile de finantare ale investitiei ar fii:

- 1. Finantarea prin majorarea capitalului social
- 2. Finantarea combinata : autofinantarea + majorarea cap. social + credite noi

Alegem prima varianta, finantarea prin resurse proprii, interne si externe.

 Firma a dat spre inchiriere depozite care au in total 25.000mp ,din care 11.500 sunt alocati unui singur client.Acest client doreste o colaborare pe termen lung (peste 5 ani)cu firma si de aceea doreste sa isi mareasca spatiul inchiriat cu cel putin 2000 mp. Clientul este dispus sa plateasca chiria in avans pentru 1an pentru tot spatiul care il detine pana la ora actuala. Aceasta suma s-ar ridica la : (5 euro/mp \*10.000 mp)\* 6luni = 300.000 euro. Deci autofinantatea firmei ar fi de 12 mld lei.

 Restul de pana la 20 mld lei necesare investitiei , cele 8 mld lei, sunt acoperite din resurse proprii externe, adica prin majorarea capitalului social.

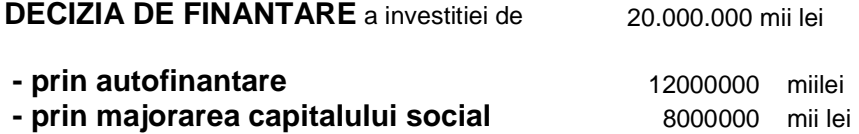

VANiny  $= -I_0 + V_0$ VANfin = - comisioane brokeraj + Vo economie de impozit Cota impozit =  $16%$ **VANA = VAN inv + VAN fin**

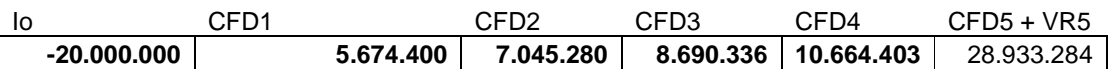

VAN inv 15.443.518,51 lei

\* Comisioane de brokeraj = 5% asupra subscrierilor brute la majorarea capitalului social

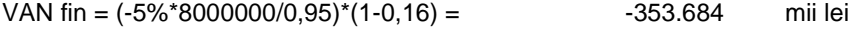

VANA = 15.089.834,30 mii lei

#### BIBLIOGRAFIE

- 1. *Finante. Teoria pietelor financiare. Finantele intreprinderilor. Analiza si gestiunea financiara* – Stancu I., Editura Economica, Bucuresti, 1997
- 2. Finante : Suport de curs : vol. 2 : Investitii directe si finantarea lor Stancu I., Ed. Economica, Bucuresti, 2003
- 3. *Finante : Suport de curs: vol. 3 : Gestiunea financiara a intreprinderii* Stancu I., Armeanu D. , Editura Economica, Bucuresti, 2003
- 4. *Relatiile financiar-bancare ale societatii comerciale* Bran P., Editura Tribuna Economica, Bucuresti, 1994